Документ подписан простой электронной подписьк<br>Информация о враздник ПЕРСТВО НАУКИ И ВЫСШЕГО ОБРАЗОВАНИЯ РОССИЙСКОЙ информани в владеляце.<br>ФИО: Котова Л<del>аридария под пространи</del> в автономное образовательное учреждение высшего образования Должность: Директор филиала и "Национальный исследовательский университет «МИСиС» Новотроицкий филиал Информация о владельце: Дата подписания: 08.02.2023 08:57:48 Уникальный программный ключ: 10730ffe6b1ed036b744b6e9d97700b86e5c04a7

Рабочая программа утверждена решением Ученого совета НИТУ «МИСиС» от «31» августа 2020 г. протокол № 1-20

# **Промышленная экология**

# рабочая программа дисциплины (модуля)

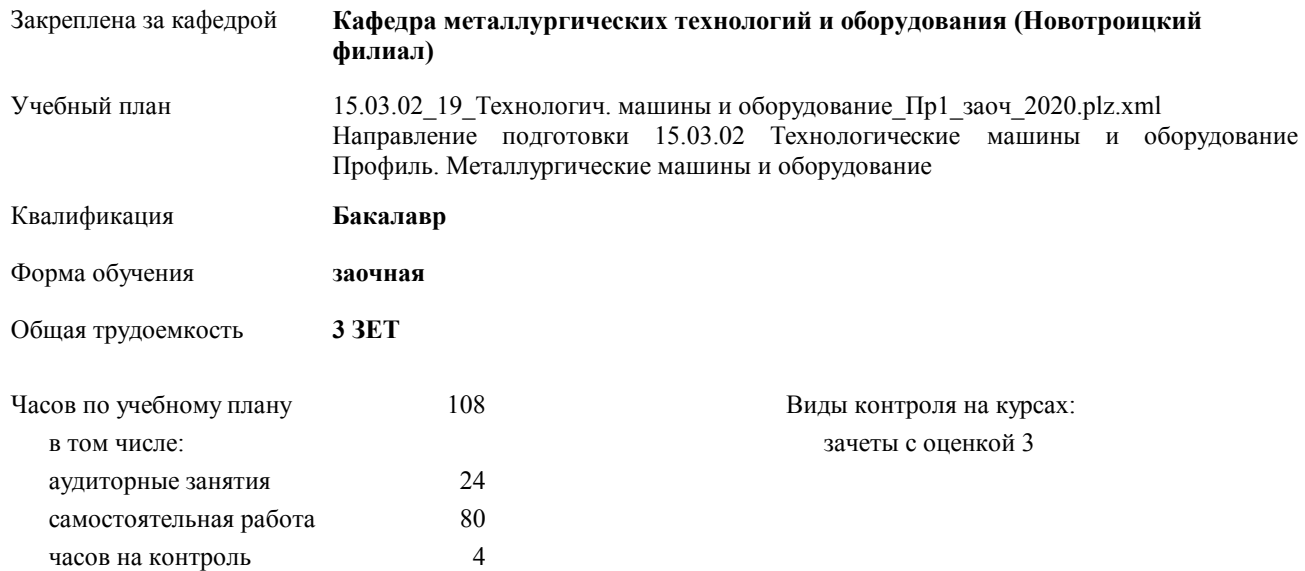

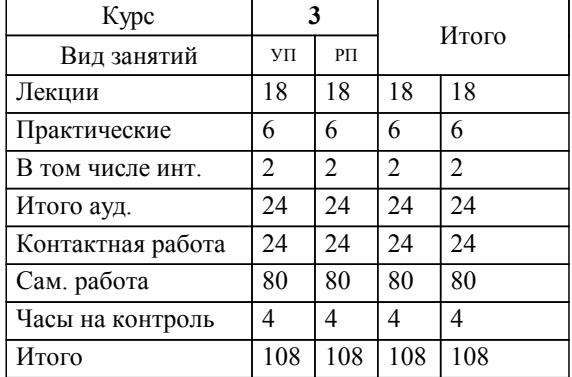

## **Распределение часов дисциплины по курсам**

Программу составил(и): *Доцент, Вильдт Н.П. \_\_\_\_\_\_\_\_\_\_\_\_\_\_\_\_\_*

Рабочая программа дисциплины

## **Промышленная экология**

разработана в соответствии с ОС ВО НИТУ «МИСиС»:

Образовательный стандарт НИТУ "МИСиС" по направлению подготовки 15.03.02 Технологические машины и оборудование (уровень бакалавриата) (от 02.12.2015 г. № № 602 о.в.)

составлена на основании учебного плана:

Направление подготовки 15.03.02 Технологические машины и оборудование Профиль. Металлургические машины и оборудование

утвержденного учёным советом вуза от 21.05.2020 протокол № 10/зг.

Рабочая программа одобрена на заседании кафедры

### **Кафедра металлургических технологий и оборудования (Новотроицкий филиал)**

Протокол от 18.06.2020 г. № 11 Срок действия программы: 2020-2021 уч.г. Зав. кафедрой А.Н. Шаповалов

Руководитель ОПОП ВО

\_\_\_\_\_\_\_\_\_\_\_\_\_\_\_\_\_\_\_\_\_\_\_\_\_\_\_\_\_\_\_\_\_\_\_\_\_ \_\_\_\_\_\_\_\_\_\_\_\_\_\_\_ *подпись*

 $\mathcal{L}$  and  $\mathcal{L}$  are the set of  $\mathcal{L}$ *подпись*

*И.О. Фамилия* \_\_\_\_\_\_\_\_\_\_\_\_\_\_\_

 $\mathcal{L}$  and  $\mathcal{L}$  and  $\mathcal{L}$ *И.О. Фамилия*

# **1. ЦЕЛИ ОСВОЕНИЯ ДИСЦИПЛИНЫ (МОДУЛЯ, ПРАКТИКИ, НИР)**

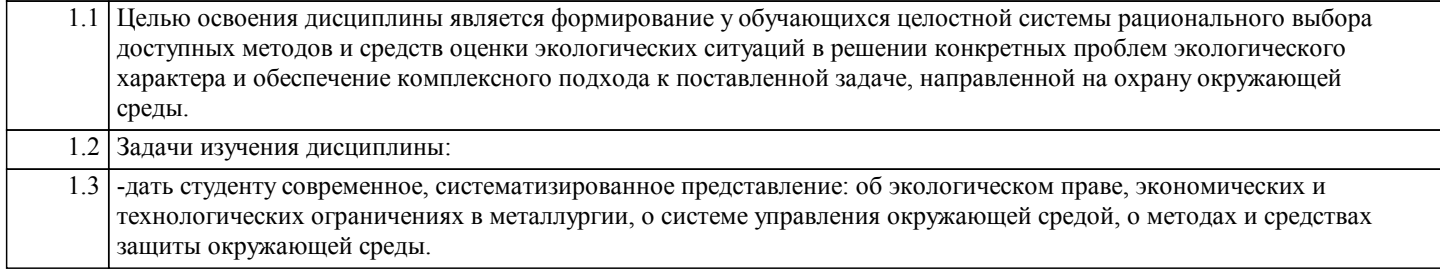

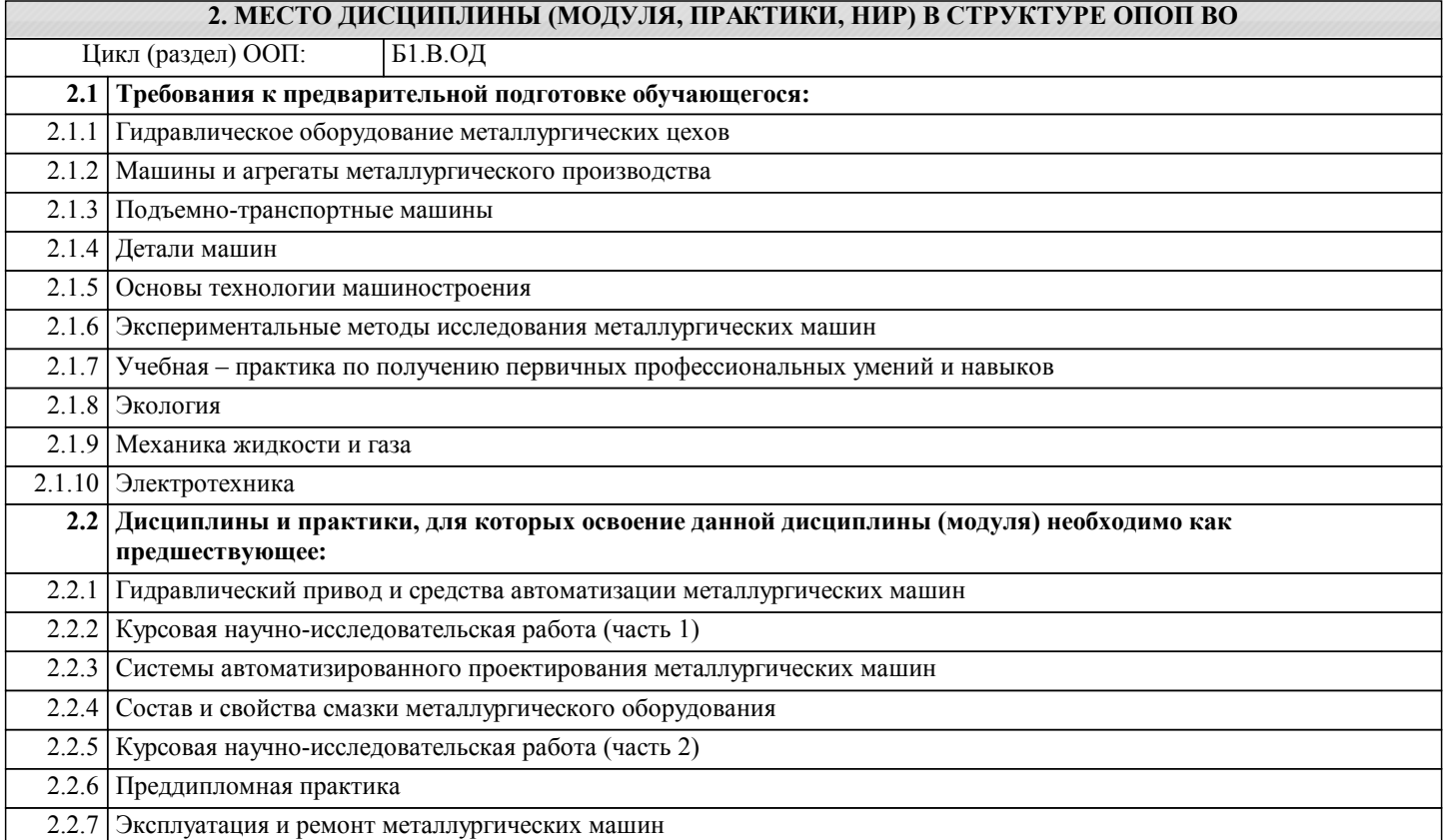

### **3. ЦЕЛИ ДИСЦИПЛИНЫ (МОДУЛЯ, ПРАКТИКИ, НИР), СООТНЕСЕННЫЕ С СООТВЕТСТВУЮЩИМИ КОМПЕТЕНЦИЯМИ, КОТОРЫЕ ДОЛЖНЫ БЫТЬ ДОСТИГНУТЫ ОБУЧАЮЩИМСЯ**

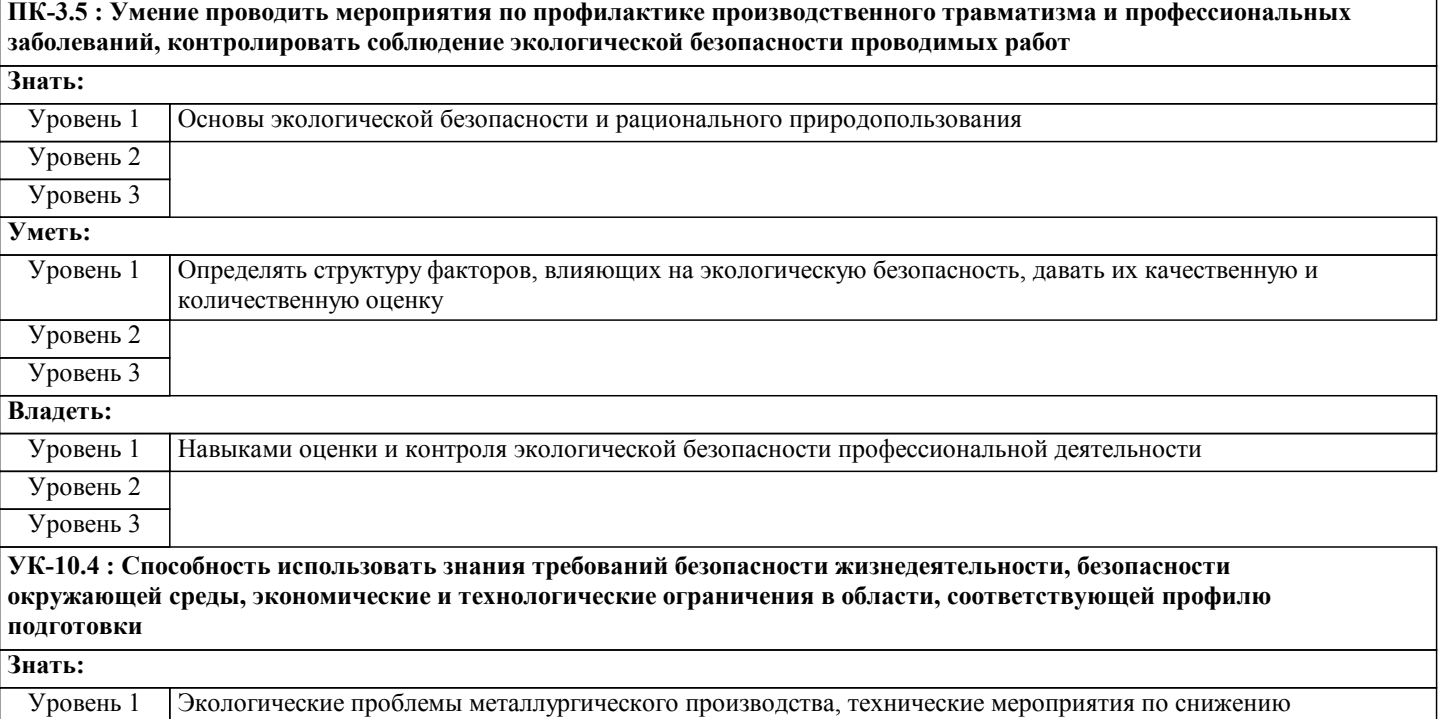

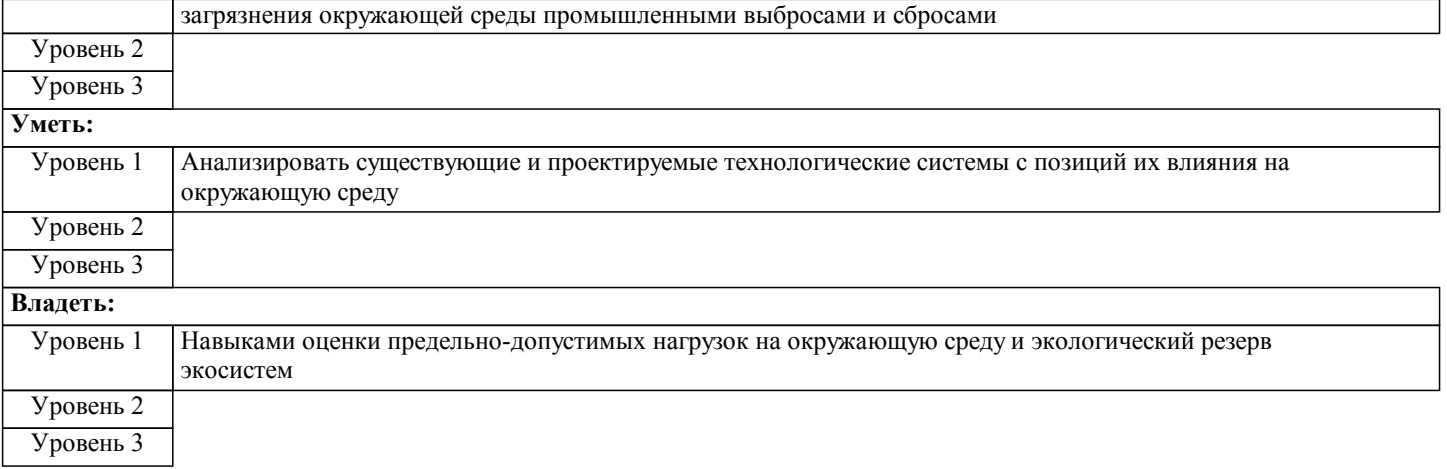

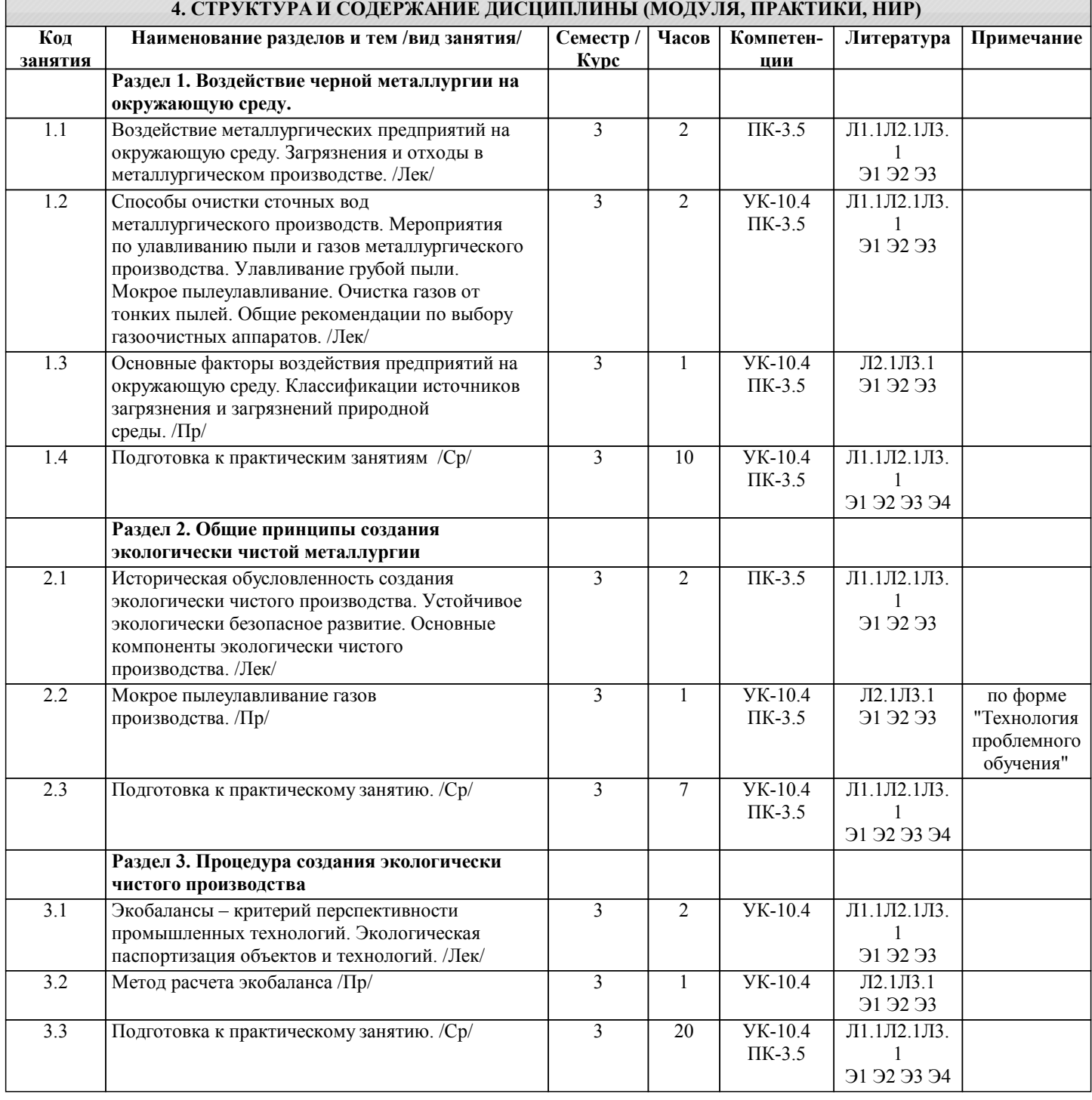

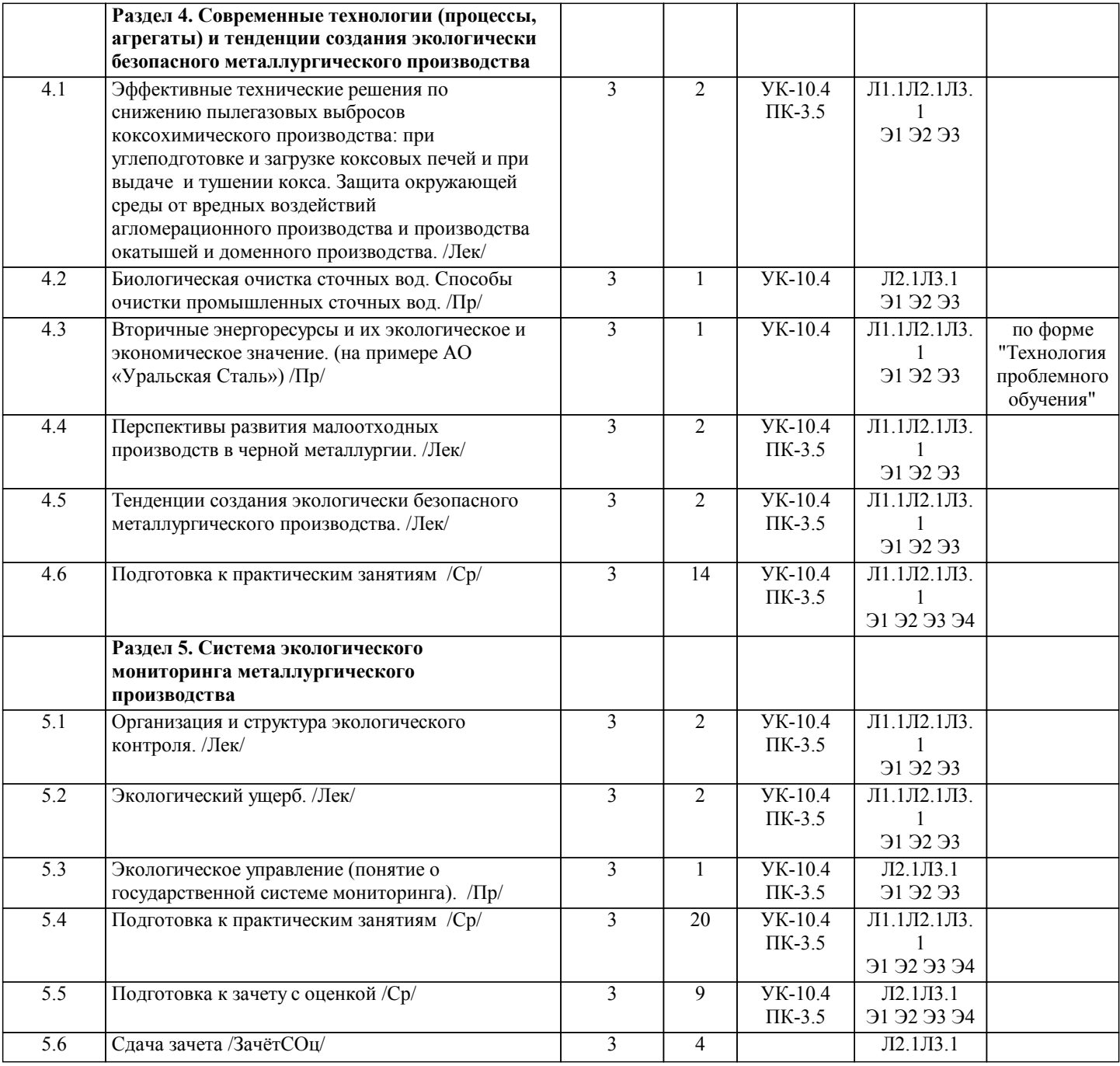

# **5. ФОНД ОЦЕНОЧНЫХ МАТЕРИАЛОВ**

#### **5.1. Контрольные вопросы для самостоятельной подготовки к промежуточной аттестации по итогам освоения дисциплины (модуля, практики, НИР)**

Текущий контроль результатов освоения УД в соответствии с рабочей программой и календарно-тематическим планом происходит при использовании следующих обязательных форм контроля:

1. Выполнение контрольных работ в письменной форме по вопросам входящим в раздел (тему) УД;

Промежуточная аттестация по УД осуществляется при использовании следующих обязательных форм контроля: 1. Зачета с оценкой, который может проводится в устной форме по билетам, включающим теоретические вопросы и задачи, охватывающие все разделы УД, или в тестовой форме по тестовым заданиям в среде LMS Canvas.

Вопросы для самостоятельной подготовки к зачету с оценкой. (ПК-3.5-З1,У1,В1; УК-10.4-З1,У1,В1)

1. Основные факторы воздействия металлургического предприятия на окружающую среду.

- 2. Основные источники загрязнения атмосферного воздуха металлургическими предприятиями.
- 3. Основные источники загрязнения водоемов металлургическими предприятиями.

4. Источники твердых отходов на металлургических предприятиях.

5. Классификация источников загрязнения и загрязнений природной среды.

6. Источники загрязнения ОС в агломерационных цехах.

7. Источники загрязнения ОС в коксохимическом производстве.

8. Источники загрязнения ОС в доменном производстве.

9. Источники загрязнения ОС в сталеплавильных цехах.

10. Источники загрязнения ОС в прокатных и вспомогательных цехах металлургического предприятия.

#### 11. Экологическое нормирование. Нормирование качества воды, воздуха, почвы. Нормирование допустимого воздействия на окружающую среду.

12. Методы определения вредных примесей в атмосфере.

13. Способы очистки аэровыбросов производства (классификация).

14. Мероприятия по снижению образования и воздействия газов металлургического производства (планировочного и технологического характера).

15. Улавливание грубой пыли металлургического производства (сухие методы).

16. Мокрое пылеулавливание газов металлургического производства.

17. Очистка металлургических газов от тонких пылей.

18. Методы химической очистки выбрасываемых газов.

19. Принципы и критерии устойчивого экологически безопасного развития.

- 20. Обусловленнлсть создания экологически чистого производства.
- 21. Основные компоненты экологически чистого производства.

22. Цели и задачи экологической паспортизации промышленных предприятий. Состав экологического паспорта.

23. Снижение выбросов при загрузке коксовых печей. Принципиальные технические и технологические решения.

24. Эффективные технические решения по снижению выбросов при выдаче кокса. Пылеподавление при тушении кокса и последующей коксосортировке.

25. Защита ОС от вредных выбросов агломерационного производства.

26. Защита ОС от вредных выбросов доменного производства.

27. Защита ОС от вредных выбросов сталеплавильного производства: мартеновское производство стали.

28. Защита ОС от вредных выбросов сталеплавильного производства: конвертерное производство стали.

29. Защита ОС от вредных выбросов сталеплавильного производства: электросталеплавильное производство.

30. Защита ОС от вредных выбросов литейного производства.

31. Защита ОС от вредного воздействия прокатного производства.

32. Цели и задачи экологического контроля. Классификация видов экологического мониторинга.

33. Структура и состав инженерно-экологического мониторинга. Характеристика технических средств получения и

обработки информации в составе комплексного мониторинга. 34.Ответственность за нарушение природоохранного законодательства.

35. Способы очистки промышленных сточных вод.

36. Очистка сточных вод от механических примесей, виды очистных аппаратов, принцип работы, эффективность.

37. Очистка сточных вод от нефтепродуктов.

38. Очистка сточных вод от растворимых примесей, виды очистных аппаратов, принцип работы, эффективность.

39. Биологическая очистка сточных вод.

40. Организация утилизации ТБО (способы переработки и хранения).

41. Вторичные энергоресурсы и их экологическое и экономическое значение. (на примере АО «Уральская Сталь»).

42. Возобновляемые источники энергии как способ снижения экологической нагрузки на регион.

**5.2. Перечень письменных работ, выполняемых по дисциплине (модулю, практике, НИР) - эссе, рефераты,**

**практические и расчетно-графические работы, курсовые работы или проекты, отчёты о практике или НИР и др.** Тема контрольной работы: Расчет средств защиты окружающей среды от вредных выбросов по вариантам.(ПК-3.5-У1, В1; УК-10.4-У1, В1)

Варианты заданий приведены в методических указаниях по выполнению контрольной работы.

Оформленная контрольная работа сдается на кафедру Металлургических технологий и оборудования. Правильно выполненная работа считается зачтенным. Контрольная работа, выполненное неверно или имеющее замечания, возвращается на доработку.

#### **5.3. Оценочные материалы (оценочные средства), используемые для экзамена**

По данной дисциплине экзамен не предусмотрен.

Дистанционно зачет с оценкой проводится в LMS Canvas.

Образец заданий для зачета с оценкой, проводимого дистанционно в LMS Canvas (ПК-3.5; УК-10.4).

ПК-3.5-З1

1. Совокупность отходов, имеющих общие признаки, соответствующие системе классификации отходов:

а) вид отходов

б) тип отходов

в) форма отходов

ПК-3.5-У1

2. Источники загрязнения, способные создавать высокие концентрации загрязняющих веществ на территории жилого района, называются:

а) точечными

б) внеплощадочными

в) внутриплощадочными

ПК-3.5-У1

3. На каждого жителя Земли в год извлекается горных пород:

а) 10 кг

- б) 100 г
- в) 100 т

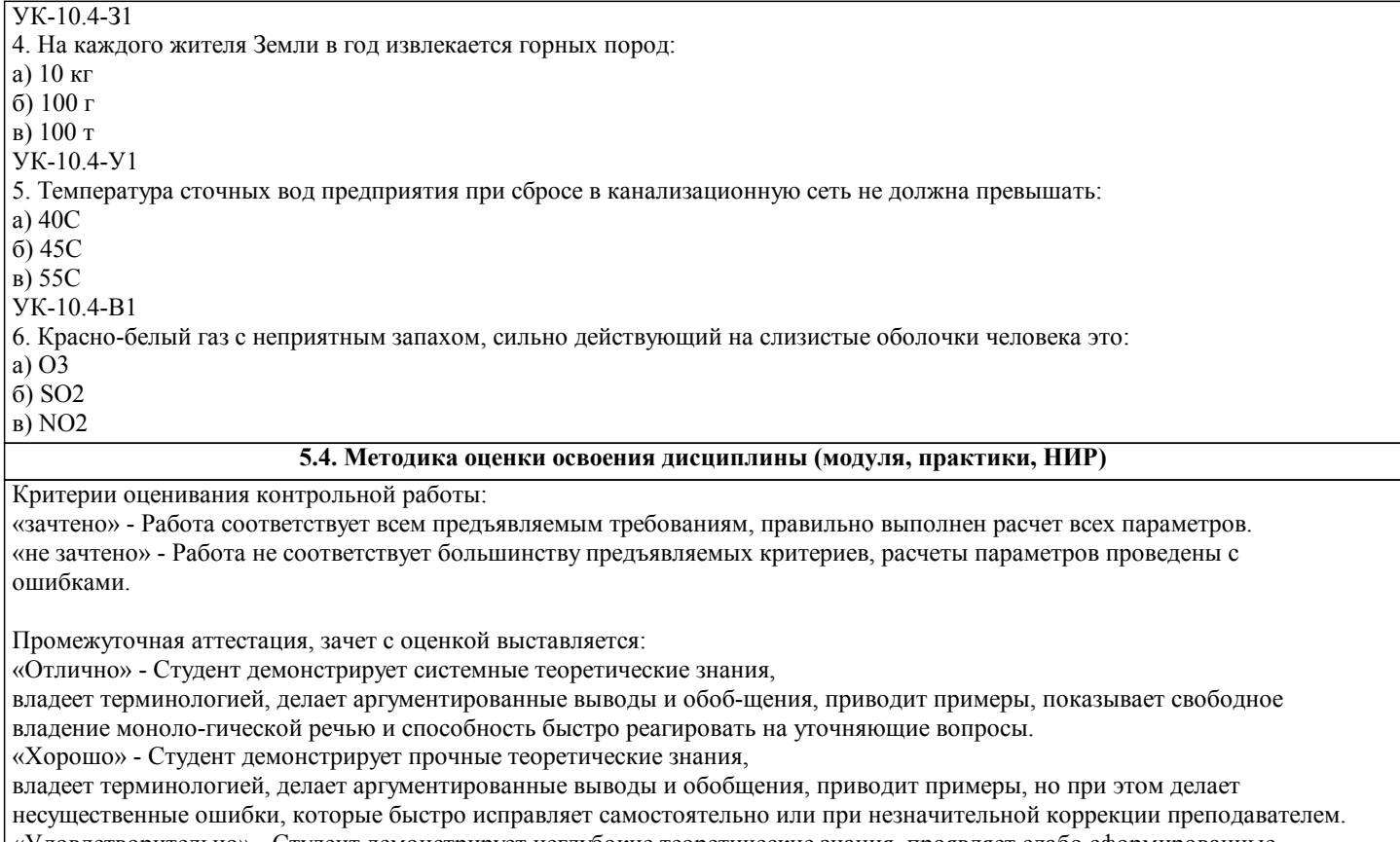

«Удовлетворительно» - Студент демонстрирует неглубокие теоретические знания, проявляет слабо сформированные навыки анализа явлений и процессов, недостаточное умение делать аргументированные выводы и приводить примеры, показывает не достаточно свободное владение терминологией, логичностью и последовательностью изложения, делает ошибки, которые может исправить только при коррекции преподавателем.

«Неудовлетворительно» - Студент демонстрирует незнание теоретических основ предмета, не умеет делать аргументированные выводы и приводить примеры, не владеет терминологией, проявляет отсутствие логичности и последовательностью изложения, делает ошибки, которые не может исправить даже при коррекции преподавателем.

При поведении зачета с оценкой в форме компьютерного тестирования критериями оценки являются:

«Отлично» 30-29 верных ответов;

«Хорошо» 28-26 верных ответов;

«Удовлетворительно» 25-22 верных ответов;

«Неудовлетворительно» 21 и менее верных ответов.

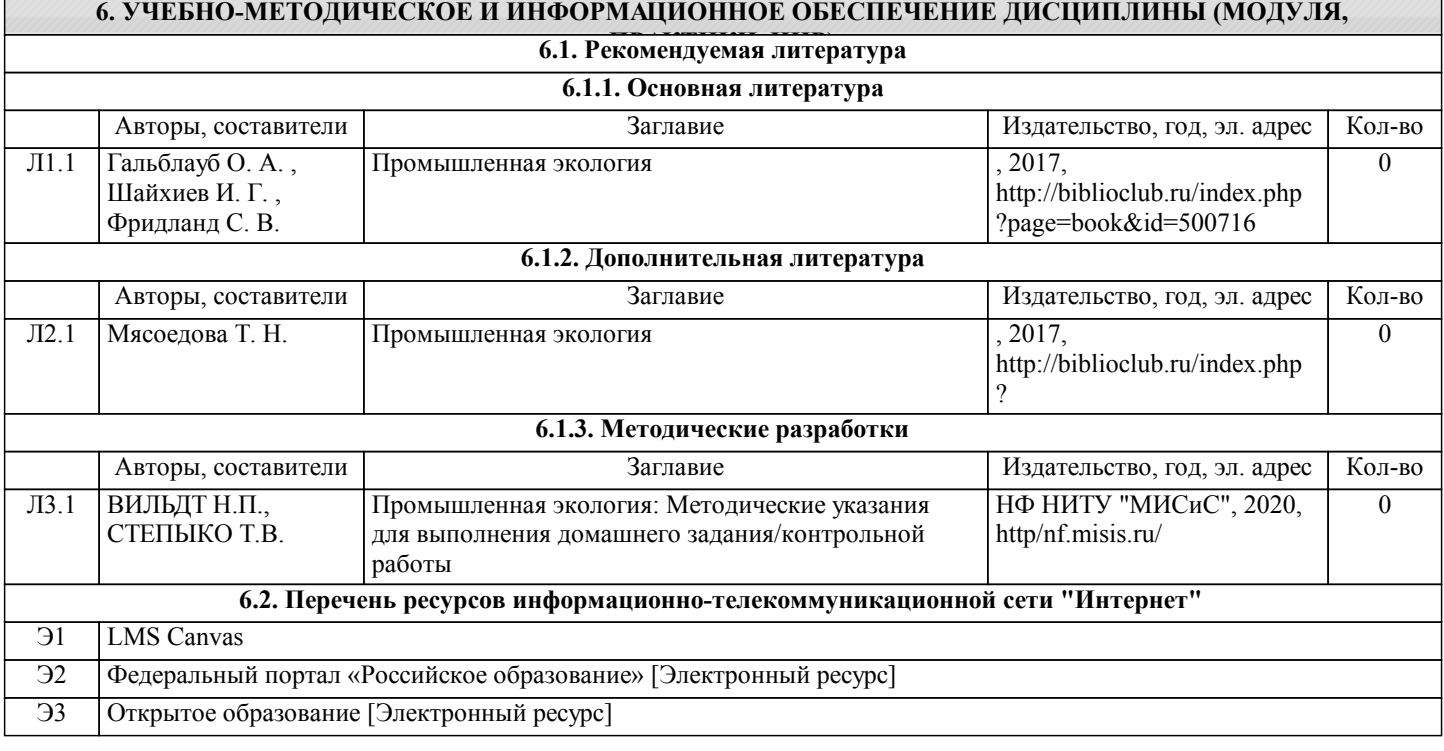

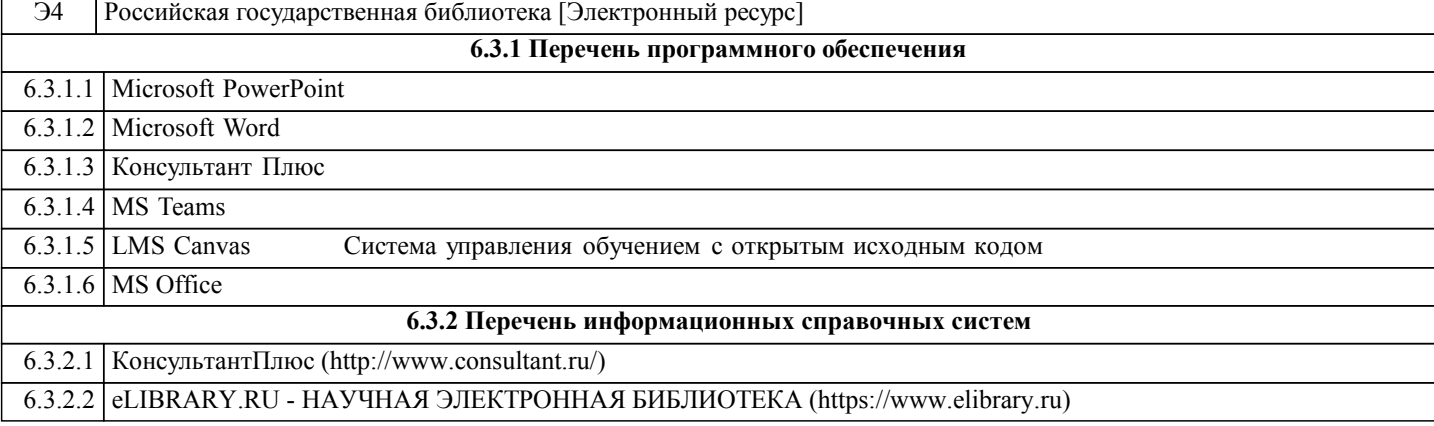

## **7. МАТЕРИАЛЬНО-ТЕХНИЧЕСКОЕ ОБЕСПЕЧЕНИЕ ДИСЦИПЛИНЫ (МОДУЛЯ, ПРАКТИКИ, НИР)**

7.1 Для проведения лекций, практических занятий и промежуточной аттестации используются учебные аудитории, оснащенные специализированной мебелью (парты, стулья, классная доска), персональным компьютером (с программным обеспечением, с доступом в сеть интернет и в электронно-информационную среду университета), мультимедийным оборудованием.

7.2 Для выполнения контрольных работ и домашнего задания используется аудитория для самостоятельной работы, оснащенная учебной мебелью, компьютерами с программным обеспечением, с доступом в сеть интернет и в электронно-информационную среду университета.

## **8. МЕТОДИЧЕСКИЕ УКАЗАНИЯ ДЛЯ ОБУЧАЮЩИХСЯ ПО ИЗУЧЕНИЮ ДИСЦИПЛИНЫ (МОДУЛЯ, ПРАКТИКИ, НИР)**

Освоение дисциплины предполагает как проведение традиционных аудиторных занятий, так и работу в электронной нформационно - образовательной среде НИТУ «МИСиС» (ЭИОС), частью которой непосредственно предназначенной для осуществления образовательного процесса является Электронный образовательный ресурс LMS Canvas.

Рекомендации по успешному освоению курса в традиционной форме.

Для успешного усвоения теоретического материала необходимо регулярно посещать лекции, перечитывать лекционный материал, значительное внимание уделять самостоятельному изучению дисциплины.

Успешному освоению курса также поможет ведение терминологического словаря, что позволит быстрее усваивать

теоретический материал, грамотно строить свою речь при устных и письменных ответах.

Программа дисциплины включает практические занятия и выполнение контрольной работы.

Контрольная работа отличается значительными затратами времени и требует от студента знаний лекционного материала и большого внимания. В связи с этим, при планировании своей самостоятельной работы вам следует учитывать, что пропуск лекционных занятий и невнимательное отношение к изучению материала существенно осложнит выполнение контрольной работы.

Оформленная в соответствии со стандартами контрольная работа сдается на кафедру Металлургических технологий и оборудования. Контрольная работа считается зачтенной, если она проверена преподавателем, ведущим занятия, и имеет соответствующую запись о правильном ее выполнении.

Участие в практических занятиях требует от студентов высокой степени самостоятельности и способствует более глубокому освоению теоретических положений и их практического использования. По индивидуальным исходным данным, выдаваемым в начале практических занятий, необходимо провести самостоятельные расчеты и сделать выводы по полученным результатам: о характере полученных данных и об их соответствии реальным производственным величинам. Подготовка к зачету с оценкой по дисциплине заключается в изучении теоретического материала по конспектам лекций, источникам основной и дополнительной литературы, включая темы самостоятельного изучения.

Рекомендации по освоению дисциплины в дистанционной форме.

LMS Canvas позволяет использовать специальный контент и элементы электронного обучения и дистанционных образовательных технологий. LMS Canvas используется преимущественно для асинхронного взаимодействия между участниками образовательного процесса посредством сети «Интернет».

Чтобы эффективно использовать возможности LMS Canvas, а соответственно и успешно освоить дисциплину, нужно: 1) зарегистрироваться на курс. Для этого нужно перейти по ссылке, выдаваемой сотрудниками деканата или

преподавателем. Логин и пароль совпадает с логином и паролем от личного кабинета НИТУ МИСиС;

2)в рубрике «В начало» ознакомиться с содержанием курса, вопросами для самостоятельной подготовки, условиями допуска к аттестации, формой промежуточной аттестации (зачет/экзамен), критериями оценивания и др.;

3)в рубрике «Модули», заходя в соответствующие разделы изучать учебные материалы, размещенные преподавателем. В т.ч. пользоваться литературой, рекомендованной преподавателем, переходя по ссылкам;

4)в рубрике «Библиотека» возможно подбирать для выполнения письменных работ (контрольные, домашние работы, курсовые работы/проекты) литературу, размещенную в ЭБС НИТУ «МИСиС;

5)в рубрике «Задания» нужно ознакомиться с содержанием задания к письменной работе, сроками сдачи, критериями оценки. В установленные сроки выполнить работу(ы), подгрузить здесь же для проверки. Удобно называть файл работы следующим образом (название предмета (сокращенно), группа, ФИО, дата актуализации (при повторном размещении)).

Например, Металлургические технологии Иванов И.И. БМТ-18 19.03.2020. Если работа содержит рисунки, формулы, то с целью сохранения форматирования ее нужно подгружать в pdf формате.

Работа, подгружаемая для проверки, должна:

- содержать все структурные элементы: титульный лист, введение, основную часть, заключение, список источников, приложения (при необходимости);

- быть оформлена в соответствии с требованиями.

Преподаватель в течение установленного срока (не более десяти дней) проверяет работу и размещает в комментариях к заданию рецензию. В ней он указывает как положительные стороны работы, так замечания. При наличии в рецензии замечаний и рекомендаций, нужно внести поправки в работу, подгрузить ее заново для повторной проверки. При этом важно следить за сроками, в течение которых должно быть выполнено задание. При нарушении сроков, указанных преподавателем возможность подгрузить работу остается, но система выводит сообщение о нарушении сроков. По окончании семестра подгрузить работу не получится;

6)в рубрике «Тесты» пройти тестовые задания, освоив соответствующий материал, размещенный в рубрике «Модули»; 7)в рубрике «Оценки» отслеживать свою успеваемость;

8)в рубрике «Объявления» читать объявления, размещаемые преподавателем, давать обратную связь;

9)в рубрике «Обсуждения» создавать обсуждения и участвовать в них (обсуждаются общие моменты, вызывающие вопросы у большинства группы). Данная рубрика также может быть использована для взаимной проверки;

10)проявлять регулярную активность на курсе. Преимущественно для синхронного взаимодействия между участниками образовательного процесса посредством сети «Интернет» используется Microsoft Teams (MS Teams). Чтобы полноценно использовать его возможности нужно установить приложение MS Teams на персональный компьютер и телефон. Старостам нужно создать группу в MS Teams. Участие в группе позволяет:

- слушать лекции;

- работать на практических занятиях;

- быть на связи с преподавателем, задавая ему вопросы или отвечая на его вопросы в общем чате группы в рабочее время с 9.00 до 17.00;

- осуществлять совместную работу над документами (вкладка «Файлы). При проведении занятий в дистанционном синхронном формате нужно всегда работать с включенной камерой. Исключение – если преподаватель попросит отключить камеры и микрофоны в связи с большими помехами. На аватарках должны быть исключительно деловые фото. При проведении лекционно-практических занятий ведется запись. Это дает возможность просмотра занятия в случае невозможности присутствия на нем или при необходимости вновь обратится к материалу и заново его просмотреть.